株式会社 マーベルコンピュータ 〒673-0041 兵庫県明石市西明石南町1-10-13 TEL.078-923-5536,FAX.078-922-6627 〒150-0001 東京都渋谷区神宮前3-1-27-901 TEL.03-5786-3347,FAX.03-5786-3348

# 『BIZTREK\_BackOfficeV2023(R1.2),V2021(R3.2),V2020(R3.2)』 インボイス対応版-リリースのご案内

#### 日頃は、弊社製品をご愛用いただきまして誠に有難うございます。

この度、「BIZTREK\_BackOfficeV2023(R1.2),V2021(R3.2),V2020(R3.2)」 インボイス対応版プログラムを出荷できる 運びとなりましたのでご案内いたしました。

今回のリリース版では、2023年10月より施行のインボイス制度に対応した追加機能が拡張されております。

全ユーザー様に関係するバージョンアップとなりますので、必ず内容をご確認いただきプログラムの入れ替え(V2023~V2020 以外の旧バージョンでご使用の場合はバージョンアップ)を行なっていただきますようお願いいたします。

また、インボイスに伴う「BIZTREK\_BackOffice」の事前準備、設定確認と発行方法、インボイス対応に伴う大切な事項等は 弊社ホームページ=>BackOfficeサポートページ(次ページ参照)をご確認ください。

## ■各バージョンの動作環境について

## □各対応OS

## ●V2023

Mac版: macOS 10.15(Catalina) (※)、11(Big Sur)、12(Monterey)、13(Ventura) (※)macOS10.15は、OSのマイナーアップデート等により一部の動作が正常に動かなくなる可能性 があります。 BackOffice v2023 (r1.2) はmacOS 10.15でも動作しますが推奨環境はmacOS 11,12.13です。

Windows版: Windows 10(21H2),(22H2)/ Windows11 (\*64bit版OSが必要) Windows Server2012R2/Server2016/Server2019/Server2022

#### ●V2021

Mac版: macOS10.14.(Mojave)、10.15(Catalina) 、11(Big Sur) Windows版:Windows 10(2004),(20H2),(21H1) Windows Server2012R2/Server2016/Server2019 (\*64bit版OSが必要) \*各OSのバージョンは、最新バージョンをご利用ください。

## ●V2020

Mac版: 10.12.6(Sierra)、10.13.6(High Sierra) 、10.14(Mojave) Windows版: Windows 8.1/Windows 10 Windows Server2008R2 /Server2012R2/Server2016/Windows 7(SP1) (\*64bit版OSが必要) \*各OSのバージョンは、最新バージョンをご利用ください。

#### □必要な機器構成

- 1.パソコン本体 Intel Core 2 Duo以降のプロセッサー。
	- SSE4.1命令セット対応のCPUが必要です 。
		- (2010年のIntel Core i3以降が搭載されているPCを使用くだい)。
		- 10GB以上の空き容量のあるストレージ(HDDまたはSSD)。
		- ・V2023: 推奨 4Core以上。Appleシリコン搭載Macネイディプ対応。
		- ・V2021: Appleシリコン搭載MacはRosetta2で動作可能。
- 2.本体メモリ ……本体メモリ4GB以上(複数のアプリを同時に使用する場合、8GB以上推奨)
- 3.モニタ ……横1280×縦1024ピクセル以上の解像度のモニタ

■インボイス対応版追加機能変更点について

今回リリースしたインボイス対応版にて、インボイス(請求書・納品書)の印刷内容に変更事項及び設定項目の追加がございます

また、「外税」「内税」混在時のインボイス方式の消費税計算対応に伴い、消費税設定の追加や見直しも必要です。

つきましては、別紙 「BackOffice V2023(R1.2)-V2021(R3.2)-V2020(R3.2) 追加機能・変更点- (重要事項抜粋)」 を必ずご確認ください。

尚、その他の追加機能変更点の詳細は、WEBページよりPDFがダウンロードいただけますので、ご確認ください。(次頁参照)

# ■最新版プログラムダウンロードについて

全てのバージョンのプログラムは、下記の手順で、インターネットサイトよりダウンロードが行なえます。

※DVDをご希望の場合は、以下「プログラムDVD-FAX申込書」をご記入の上、FAXいただくか弊社までご連絡いただきます よう、お願いいたします。

■ プログラムDVD-FAX申込書 ■

インボイス対応版DVDをご希望の場合は、以下ご記入いただき弊社まで FAX (078) 922- 6627 お願いします。

□V2023 DVD希望 □V2021 DVD希望

□V2020 DVD希望

○貴社名

○お電話番号

○ご担当者名

# ■ダウンロード手順

1.インターネットを起動し、以下弊社ホームページを開きます。

弊社ホームページ==>> http://www.biztrek.jp/ にアクセス。 トップページの右上「サポートページへ」ボタンをクリックします。

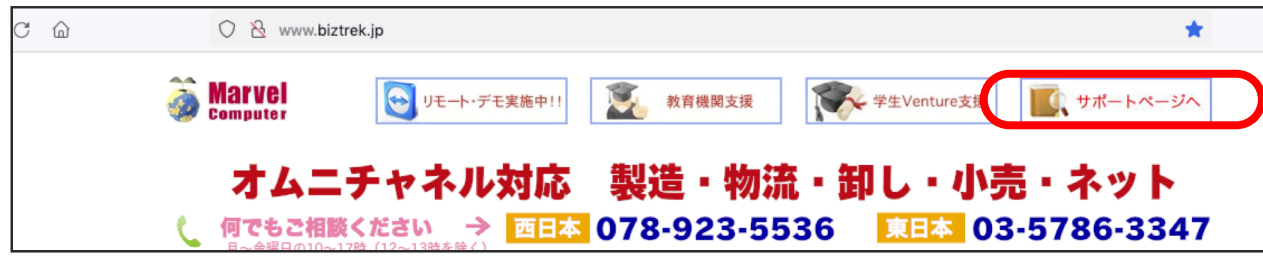

2.「02\_サポート」をクリックします。

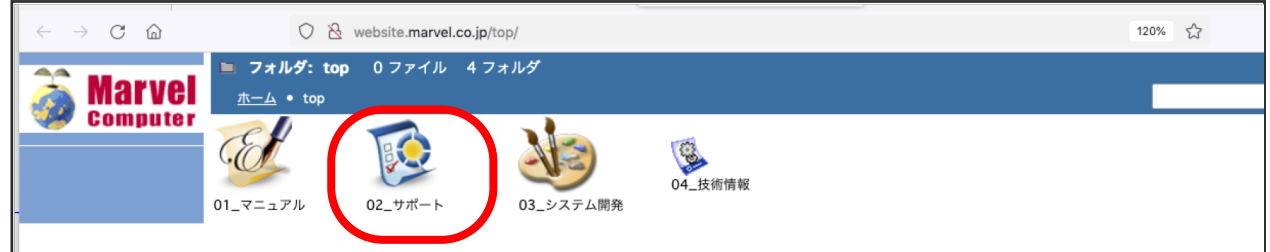

3.「2\_BackOffice サポート」をクリックします。

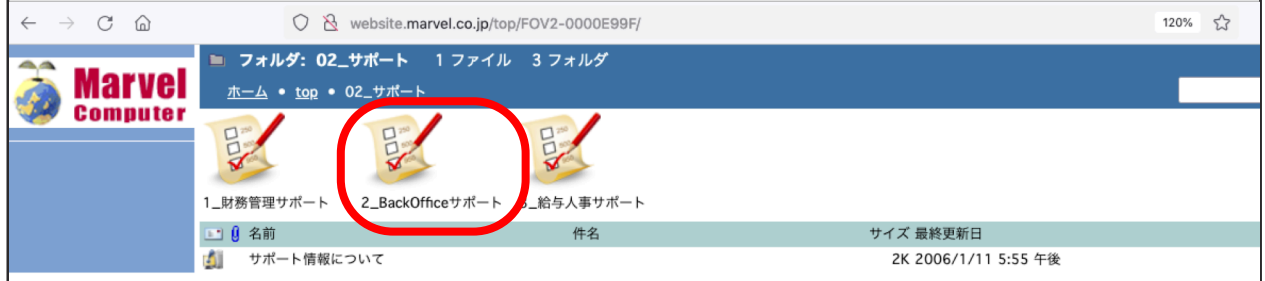

4.BackOffice サポートページ一覧画面が表示されます。

以下「件名」をダブルクリックして参照ください。

尚、こちらのサポートページにてインボイスについて、お問い合わせが多い内容や、インボイス制度開始後 の日常業務(返還インボイス、修正インボイス発行方法等)を公開しております。合わせてご覧いただきま すようお願いいたします。

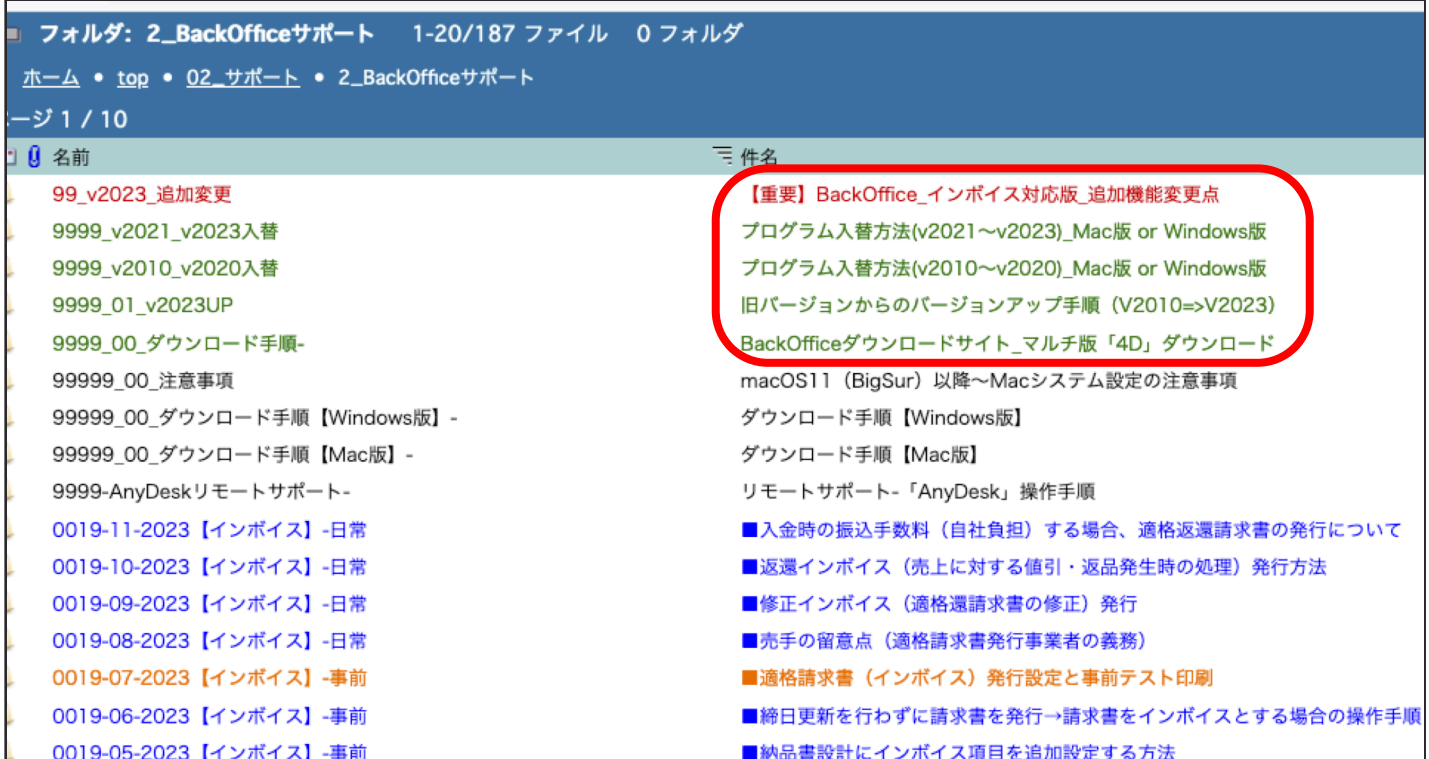

## ■インボイス対応版追加機能変更点【重要】

今回リリースしたインボイス対応版の全ての追加機能変更点詳細 (PDF) がダウンロードいただけます。 \*WEB サイトサポートページ= 「【重要】BackOffice インボイス対応版 追加機能変更点」

## ■現在、V2023ご使用の場合

V2023(R1.2)最新版プログラムへ入れ替えを行なっていただきますようお願いいたします。

\*WEBサイトサポートページ= 「プログラム入替方法(v2021~v2023)」

## ■現在、V2021 、V2020 (それ以前の旧バージョン)でご使用の場合

各バージョンの最新版プログラムへ入れ替えを行なっていただくか、ご利用のパソコンの動作環境が合えばV2023までバージョン アップを行なってください。 それ以前の旧バージョンをご利用の場合、インボイス対応版V2020~V2023へバージョンアップが必要です。

バージョンアップ環境等は以下「旧バージョンからのバージョンアップ手順」を参照ください。

\*WEBサイトサポートページ= 「プログラム入替方法(v2010~v2020)」 「旧バージョンからのバージョンアップ手順」

# ■マルチ版-各バージョンに応じた最新版の「4D」ダウンロード

マルチ版をご利用の場合で、現在ご利用の BIZTREK\_BackOffice のバージョンのままプログラム入替を行われる場合、 同時に、現在使用されている「4D」が最新バージョンであるかご確認いただき古い場合は 4D の入替も行なってください。

●現在の最新=V2023 (4DV19.6)、V2021 (4DV18.6)、V2020 (4DV17.5))

また、バージョンアップされる場合は、対応した4D のライセンスが必要になりますので、弊社までご連絡いただきますよう お願いいたします。

\*WEB サイトサポートページ= 「BackOffice ダウンロードサイト\_マルチ版「4D」ダウンロード」